# DAWAN Plan de la formation [www.dawan.fr](https://www.dawan.fr)

# Formation Microsoft Azure : Développement et services web (Cours MS20487 - Examen 70-487)

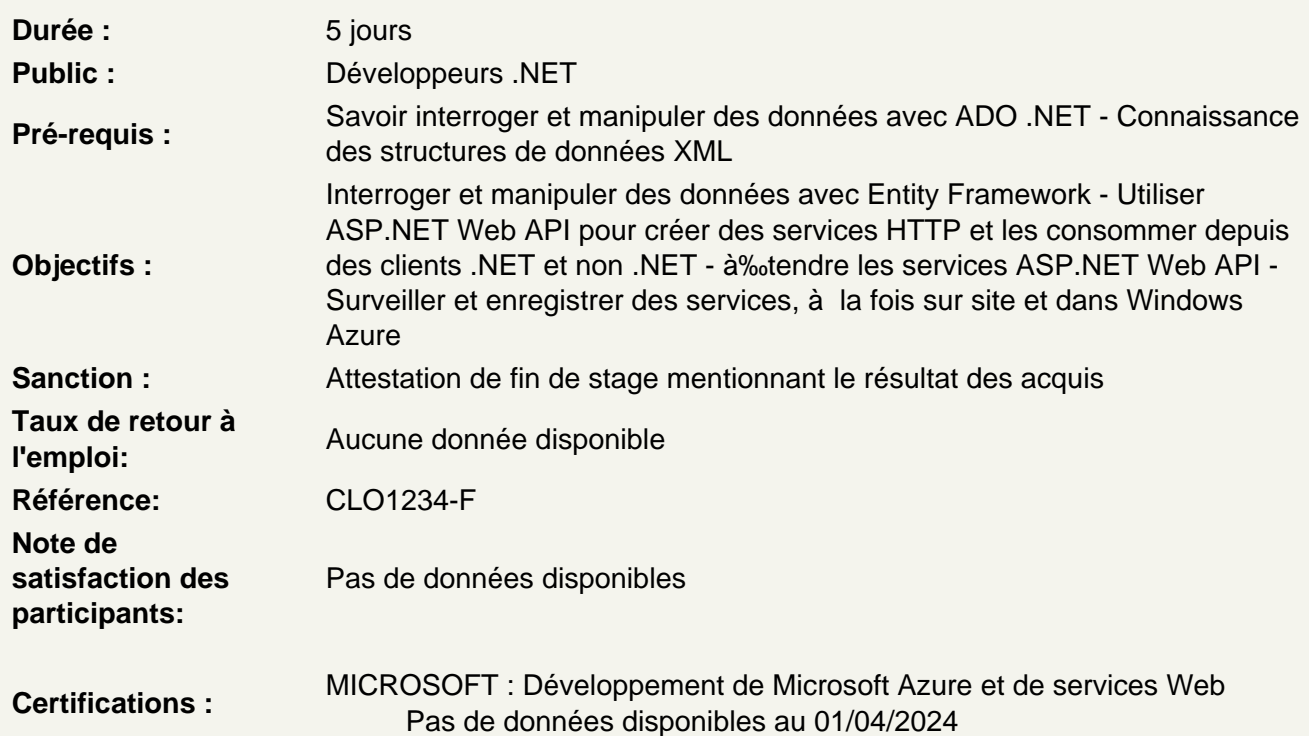

Vue d'ensemble des services et des technologies Cloud

Composants clés des applications distribuées Technologies d'accès aux données Technologies de service Cloud Computing Explorer l'application Blue Yonder Airlines Travel Companion

Ateliers Pratiques : Découvrir l'environnement de travail

Interrogation et manipulation des données à l'aide de Entity Framework

Vue d'ensemble de ADO.NET Créer un modèle d'entité de données Requêtes sur les données Manipuler les données

Ateliers Pratiques : Création d'une couche d'accès aux données à l'aide Entity Framework

## **Création et utilisation des services ASP.NET Web API**

Quels sont les services http? Création du service ASP.NET Web API Prise en main des requêtes HTTP et des réponses Héberger et utiliser des services ASP.NET Web API

#### **Ateliers Pratiques : Création de la réservation ASP.NET API Service Web Voyage**

#### **Extension et sécurisation des services ASP.NET Web API**

Les processus de traitement de requête ASP.NET Web API Les processus de traitement de réponse ASP.NET Web API Créer des services de données Mettre en œuvre la sécurité dans les services ASP.NET Web API Injecter les dépendances dans les contrôleurs

#### **Création des services WCF**

Avantages de la création de services avec WCF Création et mise en œuvre d'un contrat Configurer et héberger des services WCF Consommer des services WCF

## **Ateliers Pratiques : Création et consommation de la réservation de service WCF**

#### **Conception et extension des services WCF**

Appliquer les principes de conception aux contrats de service Prise en main des transactions distribuées Architecture du «pipeline» WCF Etendre le «pipeline» WCF

## **Mise en œuvre de la sécurité dans les services WCF**

Sécurité du transport Sécurité du message Configurer l'authentification et l'autorisation des services

## **Bus Windows Azure Service**

Relais du Bus Windows Azure Service Files d'attente du Bus Windows Azure Service Sujets du Bus Windows Azure Service

## **Ateliers Pratiques : Bus Windows Azure Service**

#### **Héberger les services**

Hébergement sur site Hébergement dans Windows Azure

#### **Déploiement des services**

Déploiement Web avec Visual Studio Créer et déployer des packages d'applications Web Outils de commandes en ligne pour les packages de déploiement Web Déployer sur Windows Azure Continuité de service avec TFS et GIT Les meilleures pratiques pour le déploiement de la production

## **Stockage Windows Azure**

Introduction au stockage Windows Azure Stockage Blob Windows Azure Stockage de table Windows Azure Stockage sur File Windows Azure Restreindre l'accès au stockage Windows Azure

## **Surveillance et diagnostics**

Améliorer les diagnostics en utilisant les traceurs Configurer les services de diagnostics Surveiller IIS Surveiller les services en utilisant les diagnostics Windows Azure Débogage via IntelliTrace Collecter les mesures Windows Azure

# **Gestion de l'identité et contrôle d'accès**

Concepts des demandes fondées sur les concepts d'identité Service de contrôle d'accès Configurer les services pour utiliser les identités fédérées Prise en main des identités fédérées côté client

## **Dimensionnement des services**

Répartition de charges Dimensionnement des services sur site avec les caches distribués Le cache Windows Azure Mises en garde sur l'évolutivité des services Evolutivité globale

# **Passage de la certification (si prévue dans le financement)**